# УДК 621.548:519.876.5

# ЧИСЛЕННАЯ МОДЕЛЬ ДЛЯ ПАРАМЕТРИЧЕСКОЙ ОПТИМИЗАЦИИ ГОРИЗОНТАЛЬНО-ОСЕВЫХ ВЕТРОДВИГАТЕЛЕЙ

# В.В. Заяц

Национальный аэрокосмический университет им. Н. Е. Жуковского «ХАИ»

Рассмотрена созданная в среде программирования MatLab нелинейная вычислительная модель для оптимизации основных геометрических характеристик лопастей ветротурбины и приведен пример применения молели. \* \* \*

Розглядено створену в середовищі програмування MatLab нелінійну обчислювальну модель для оптимізації основних геометричних характеристик лопатей вітротурбіни та наведено приклад використання моделі. \* \* \*

In the article the non-linear computing model built in a programming environment MatLab for optimization of the main geometrical characteristics of windturbin blades is considered, an example of application this model is given.

#### Ввеление

Ключевым показателем эффективности работы ветротурбины является коэффициент использования мощности ветра С<sub>р</sub>. Этот параметр определяется как аэродинамическими и геометрическими характеристиками лопастей ветроколеса, так и свойствами нагрузки. Задача теоретического расчета ветротурбины - оптимизация ее характеристик в целях повышения параметра С<sub>р</sub>. Существующие математические модели работы ветротурбины [1, 2] дают возможность выполнить такую оптимизацию с большой достоверностью.

Сложность практического применения математических моделей работы ветрогенератора заключается в том, что происходящие процессы описываются системой дифференциальных и нелинейных трансцендентных уравнений, содержащих многие параметры.

Ресурсы программного пакета MatLab позволили автору создать на основе упомянутых аналитических зависимостей универсальную численную нелинейную модель ветроустановки. Модель может применяться как для анализа работы горизонтально-осевых ветроустановок с заданными параметрами, так и для их синтеза по заданным рабочим характеристикам. Пакет подпрограмм для оптимизации нелинейных моделей Optimization Toolbox позволяет проводить автоматическую оптимизацию параметров нелинейных систем со значительно большей точностью, чем в описанных ранее методиках синтеза ветротурбин [2, 3].

Модель ориентирована на применение индивидуального подхода к решению конкретных технических задач. Для отладки и демонстрации работы программы в модели используют проектные параметры разработанной ранее ветроустановки мощностью 5 кВт.

Разработка модели является частью работ по автоматизации проектирования ветроустановок, ведущихся в лаборатории ЦНИЛАТЭМА (Национальный аэрокосмический университет «ХАИ», г. Харьков).

# Краткое описание модели

В основе аналитического описания лежит дифференциальное уравнение движения ротора ветроустановки вокруг собственной оси вращения, составленное на основе закона сохранения энергии

$$
J\omega \dot{\omega} = P_{BK} - P_H, \qquad (1)
$$

где  $J$  – момент инерции ветротурбины относительно собственной оси вращения;  $\omega$  - угловая скорость вращения ветротурбины; *PВК* – мощность, передаваемая ветроколесом на вал ротора; *P<sup>Н</sup>* – мощность, потребляемая нагрузкой (с учетом всех потерь).

Мощность  $P_{BK}$  является результатом преобразования части энергии ветрового потока

$$
P_{BK} = C_p \pi R^2 \frac{\rho V^3}{2} \,, \tag{2}
$$

где *R* – радиус ветроколеса; *ρ* – плотность воздуха;  $V$  – скорость ветрового потока;  $C_P$  – коэффициент использования мощности ветрового потока.

Коэффициент *C<sup>P</sup>* является нелинейной функцией аэродинамических и геометрических характеристик лопастей, переменных состояния модели, объединенных трансцендентными уравнениями связи (подробнее см. [1, 2]). Эти уравнения составляют для нескольких сечений лопасти и решают совместно. В модели применяют расчет по девяти сечениям, но их число можно легко изменять.

Модель нагрузки для упрощения аэродинамических расчетов составлена в наиболее общем виде. Поскольку мощность механической нагрузки определяется произведением момента ее сопротивления M на угловую скорость вращения приводного вала ω

$$
P_H = M\omega \t{,} \t(3)
$$

можно назвать отношение этих величин механическим сопротивлением нагрузки R<sub>M</sub> по аналогии с электрическими величинами:

$$
R_M = \frac{M}{\omega} \ . \tag{4}
$$

Величина *R<sup>М</sup>* определяет крутизну наклона нагрузочной характеристики в координатах *M*(*ω*). В дальнейших расчетах будем рассматривать идеальную нагрузку и считать *R<sup>М</sup>* постоянной величиной. С учетом (4) можно представить выражение для мощности нагрузки (3) в виде функции одной переменной *ω*

$$
P_H = R_M \omega^2 \tag{5}
$$

Вычислительная модель имеет вид структурно-графического отображения описанных выше уравнений, выполненного в приложении Simulink. Для моделирования происходящих в системе процессов используют вычислительные методы порядка точности 4 … 5 с относительной погрешностью 1∙10-5 . Оптимизация параметров проводится с помощью приложения Optimization Toolbox с применением сложных алгоритмов последовательных приближений целевой функции к требуемой форме.

#### **Постановка задачи**

Как было сказано ранее, модель ориентирована на решение конкретных задач, поэтому ее возможности рассматривают на примере определенных значений параметров ветроустановки.

*Исходные параметры*:

- расчетная скорость ветра  $V = 7.5$  м/с;
- плотность воздуха  $\rho = 1,25 \text{ кr/m}^3$ ;
- радиус ветроколеса (внешнего сечения лопасти) *R* = 5 м;
- радиус внутреннего сечения лопасти  $R_0 = 1$  м;
- количество лопастей *i* = 3;
- профиль типа «Эсперо» относительной толщиной  $\delta$  = 0,15;
- механическое сопротивление нагрузки  $R_M$  = 100 Н⋅м⋅с.

*Оптимизируемые переменные*:

- угол заклинения лопасти  $\varphi_0$ ;
- углы крутки сечений *φ*;
- относительные длины хорд сечений *b* (относительно *R*).

Для удобства сравнения результатов в качестве стартовых значений для оптимизации были взяты значения переменных *φ* и *b*, рассчитанные по классической методике.

*Целью оптимизации* является повышение коэффициента использования энергии ветра *CP*. При описанной структуре модели эта задача может быть сведена к достижению максимального значения угловой скорости вращения ветроколеса в установившемся режиме.

Следует отметить, что, изменяя состав оптимизируемых переменных и целевую функцию, можно решать и другие задачи проектирования.

# Результаты оптимизации

Оптимизацию лопасти проводили в квазистатическом режиме. Как вилно из характеристик. приведенных на рис. 3, на разных стадиях оптимизации требовалось применять различные квазистатические значения угловой скорости. Для ускорения вычислений задача была разбита на три этапа:

1) выбор оптимального угла установки классической лопасти;

2) оптимизация углов крутки сечений классической лопасти;

3) оптимизация относительных длин хорд сечений.

Анализируя результаты оптимизации по переходным характеристикам системы (рис. 3) (начальная угловая скорость  $\omega = 4$  c<sup>-1</sup>) и характеристикам  $C_p(Z)$  (рис. 4), можно прийти к следующим выводам:

1. Сравнение результатов моделирования с экспериментальными данными [1, 2] показало достоверность модели для быстроходностей ветроколеса выше  $Z = 2$ .

2. Лопасть, спроектированная по классической методике и заклиненная в начальном положении (рис. 1), обеспечивает разгон ветроколеса до рабочего режима за 6 ... 8 с, в то время как на его раскручивание в оптимальном рабочем положении требуется 11 ... 13 с (рис. 3). Но при этом в первом случае устанавливается значение  $C_P$  порядка 0,25, а во втором — 0,41 (примерно в 1,6 раза больше). Отсюда следует, что начальный угол заклинения лопасти более подходит для работы в переходных режимах, а оптимальный - в основном рабочем режиме.

3. Оптимизация углов крутки сечений лопасти повышает  $C_P$  до уровня 0,5 (на 18-20% от показателей классической лопасти, рис. 4). При этом крутка лопасти уменьшается, что технологически более выгодно.

4. Оптимизация относительных длин хорд, рассчитанных по классической методике, приводит только к незначительному улучшению  $C_P$  (рис. 4). Классические значения практически не отличаются от оптимальных (рис. 2) и могут использоваться вместо них при расчетах.

5. При оптимизации статических характеристик ухудшаются динамические свойства ветроколеса (ср. повышение времени переходного процесса с 6 ... 8 с для классического случая до 14 ... 16 с для оптимального, рис. 3). С одной стороны, это приводит к снижению чувствительности ветроколеса к ветровым возмущениям, с другой - к ухудшению качества работы в переходных режимах.

6. То же, что сказано в п. 5, подтверждает и характеристика  $C_P(Z)$  для оптимальной лопасти (рис. 4). Несмотря на резкий срыв в районе  $Z = 10...11$ , она имеет ширину рабочего диапазона Z на 25 ... 30 % больше, чем оптимальная характеристика для классической лопасти, а также меньшую крутизну наклона около вершины и на правом плече. Это свидетельствует о более устойчивой работе ветрогенератора и меньшей чувствительности к ветровым возмущениям.

# Заключение

В ходе проведенных работ решены такие вопросы:

• В среде MatLab создана численная модель горизонтально-осевой ветроустановки. В настоящее время модель позволяет решать широкий спектр задач, касающихся аэродинамики ветроустановок, обрабатывать большие массивы параметров. Проведенные испытания показали работоспособность и достоверность модели.

• Во время испытаний численной модели получены оптимизированные значения геометрических параметров лопастей трехлопастного ветроколеса, которые обеспечивают повышение теоретически достижимого коэффициента мощности ветроколеса *C<sup>P</sup>* в расчетном рабочем режиме до уровня 0,5.

 Ранее в ЦНИЛАТЭМА на основе методик расчета лопастей [2, 3] была создана и использовалась вычислительная модель на языке Фортран. Она позволяет с высокой точностью моделировать процесс работы ветроколеса, но имеет ограниченные возможности оптимизации. Проверка вновь полученных данных на старой модели подтвердила корректность новой модели.

Таким образом, новая модель расширяет возможности проектирования и исследования ветротурбин и ветроустановок в целом.

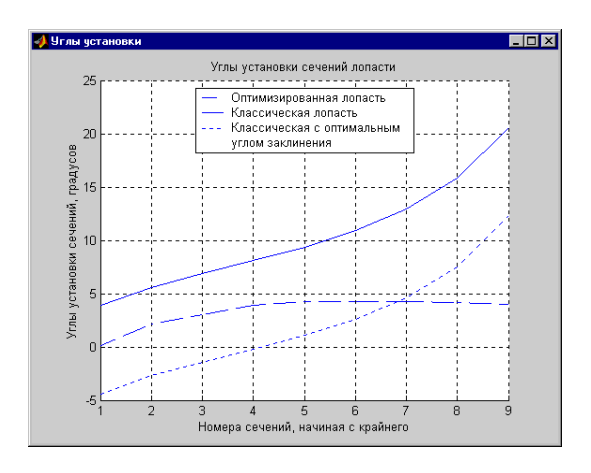

Рис. 1. Изменение угла установки по длине лопасти

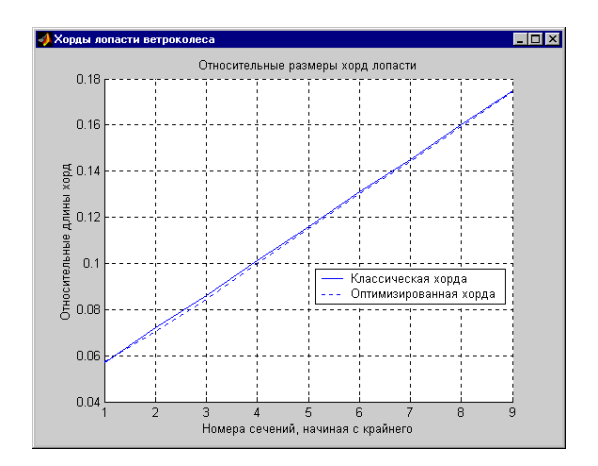

Рис. 2. Изменение хорды по длине лопасти

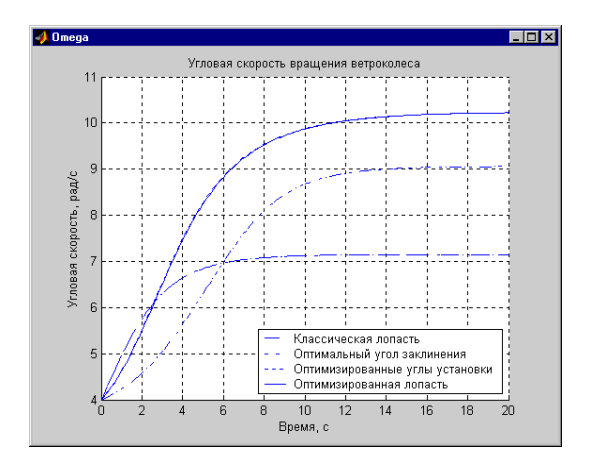

Рис. 3. Переходные характеристики системы  $\omega(t)$ для различных случаев лопастей и углов установки

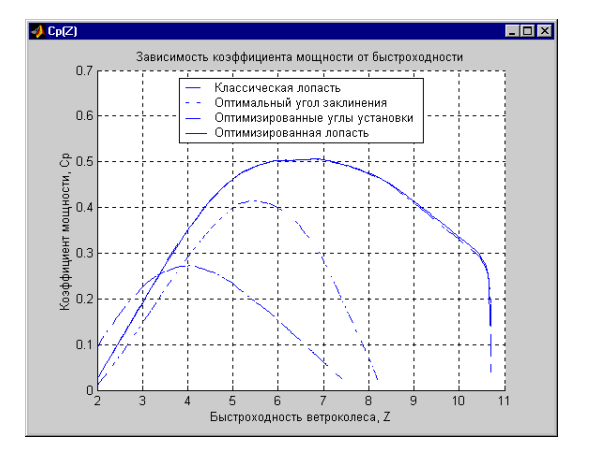

Рис. 4. Зависимости *CP*(*Z*) для различных случаев лопастей и углов установки

# **Литература**

1. Абрамовский Е.Р., Городько С.В., Свиридов Н.В. Аэродинамика ветродвигателей. - Днепропетровск: Днепр. гос. ун-т, 1987.

2. Фатеев В.М. Ветродвигатели и ветроустановки. –М.: ОГиз – СельхозГиз, 1948.

3. Яковлев А. И., Затучная М. А Аэродинамический расчет ветротурбин про-пеллерного типа: – Учеб. пособие по курсовому проектированию. –Х.: Нац. аэрокосмич. ун-т. «ХАИ», 2001.

# *Поступила в редакцию 7.04.03.*

**Рецензенты:** д-р техн. наук, профессор Кошевой Н.Д., Национальный аэрокосмический университет им. Н. Е. Жуковского «ХАИ»; д-р техн. наук, профессор Кузнецов Б.И., Украинская инженернопедагогическая академия, г. Харьков.